| Name       | Date                                    | Period |
|------------|-----------------------------------------|--------|
| Statistics | <b>CH 2 Displaying Categorical Data</b> |        |

Using data about the RMHS student population, complete the following.

| GRADE | MALE | FEMALE | TOTAL |
|-------|------|--------|-------|
| 9     |      |        |       |
| 10    |      |        |       |
| 11    |      |        |       |
| 12    |      |        |       |
| TOTAL |      |        |       |

| GRADE | MALE | FEMALE | TOTAL |
|-------|------|--------|-------|
| 9     |      |        |       |
| 10    |      |        |       |
| 11    |      |        |       |
| 12    |      |        |       |
| TOTAL |      |        |       |

A) Bar Chart: Create a bar chart and a relative bar chart based on totals of grade levels.

| w |   |   |   |   |   | r |   |         |     |
|---|---|---|---|---|---|---|---|---------|-----|
|   |   |   |   |   |   | : |   |         | : : |
|   |   |   |   |   |   |   |   |         |     |
|   |   |   |   |   |   | i |   |         |     |
|   |   |   |   |   |   | i |   |         |     |
|   | L | L | L | L | L | L | L | L       | LI  |
|   |   |   |   |   |   |   |   |         |     |
|   |   |   |   |   |   | 1 |   |         |     |
|   |   |   |   |   |   | i |   |         |     |
|   |   |   |   |   |   | İ |   |         |     |
|   |   |   |   |   |   | i |   |         |     |
|   |   |   |   |   |   |   |   | <b></b> |     |
|   |   |   |   |   |   |   |   |         |     |
|   |   |   |   |   |   | i |   |         |     |
|   |   |   |   |   |   | : |   |         | : : |
|   |   |   |   |   |   | : |   |         | : : |
|   |   |   |   |   |   | L |   | L       | LI  |
|   |   |   |   |   |   |   |   |         |     |
|   |   |   |   |   |   | i |   |         |     |
|   |   |   |   |   |   | İ |   |         |     |
|   |   |   |   |   |   | : |   |         | : : |
|   |   |   |   |   |   | : |   |         | : : |
|   |   |   |   |   |   |   |   |         |     |
|   |   |   |   |   |   | i |   |         |     |
|   |   |   |   |   |   | 1 |   |         |     |
|   |   |   |   |   |   | : |   |         | : : |
|   |   |   |   |   |   | 1 |   |         | : : |
|   |   |   |   |   |   | L |   |         |     |
|   |   |   |   |   |   |   |   |         |     |
|   |   |   |   |   |   | İ |   |         |     |
|   |   |   |   |   |   | i |   |         |     |
|   |   |   |   |   |   | : |   |         | : : |
|   |   |   |   |   |   | ; |   |         | : : |
|   |   |   |   |   |   |   |   |         |     |
|   |   |   |   |   |   | İ |   |         |     |
|   |   |   |   |   |   | 1 |   |         |     |
|   |   |   |   |   |   | : |   |         | : : |
|   |   |   |   |   |   | 1 |   |         |     |
|   |   |   |   | L |   | ļ |   | L       |     |
|   |   |   |   |   |   | i |   |         |     |
|   |   |   |   |   |   | i |   |         |     |
|   |   |   |   |   |   | : |   |         |     |
|   |   |   |   |   |   |   |   |         |     |
|   |   |   |   |   |   |   |   |         |     |
|   |   |   |   |   |   |   |   |         |     |
|   |   |   |   |   |   | : |   |         | ı i |
|   |   |   |   |   |   | : |   |         |     |
|   |   |   |   |   |   | 1 |   |         |     |
|   |   |   |   |   |   |   |   |         |     |
|   |   |   |   |   |   |   |   | ļ       |     |
|   |   |   |   |   |   | i |   |         |     |
|   |   |   |   |   |   | 1 |   |         | ı i |
|   |   |   |   |   |   | 1 |   |         |     |
|   |   |   |   |   |   |   |   |         |     |
|   |   |   |   |   |   |   |   |         |     |
|   |   |   |   |   |   | _ |   |         |     |

B) Bar Chart: Create a side-by-side bar chart and a segmented bar chart based on gender. Use counts or percentages. Make sure to label.

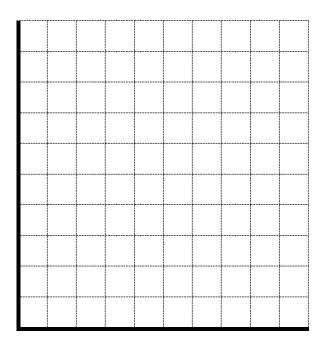

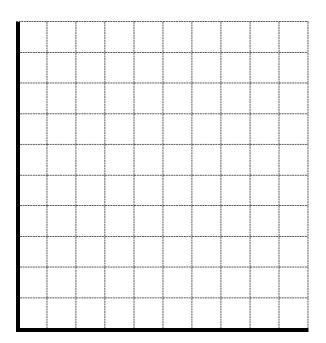

C) Pie Chart: Create a pie chart based on counts or percentages. Make sure to label.

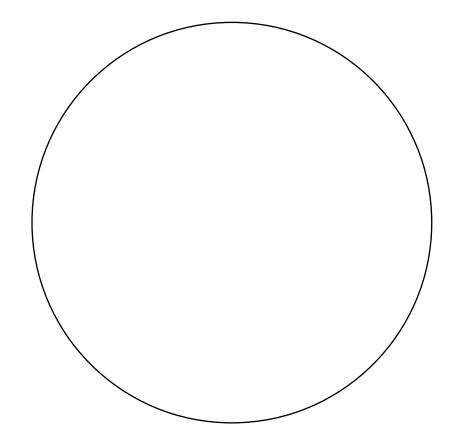